## ONDES STATIONNAIRES

Cette expérience contient deux parties qui ont pour but l'étude de deux types d'ondes stationnaires : sur une corde (Partie I)<sup>1</sup> et dans un tuyau fermé (Partie II)<sup>2</sup>. On ne demande pas de calcul d'erreur.

# 1 Ondes stationnaires sur une corde

#### 1.1 Théorie

La première partie consiste à utiliser la méthode d'analyse dimensionnelle (section 1.1.1, ci-dessous) pour trouver la relation entre la longueur d'onde  $\lambda$  et la tension T de la corde pour des ondes stationnaires transversales (sur une corde), et ensuite la vérifier expérimentalement à l'aide de la linéarisation graphique.

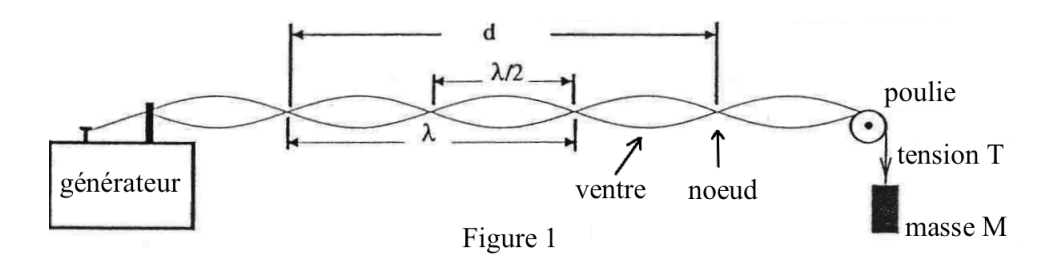

La Figure 1 illustre le montage pour une onde stationnaire sur une corde. Si une des extrémités de la corde est fixe (à droite de la Figure 1), et que l'autre extrémité est en oscillation harmonique simple de fréquence  $f$  (à gauche de la Figure 1), une onde stationnaire sera générée si la longueur de la corde est égale à un nombre entier de  $\lambda/2$ , avec  $\lambda$  telle que la vitesse de l'onde est égale à

$$
v = \lambda f. \tag{1}
$$

Les points stationnaires (c.-à-d. toujours au repos) sont appelés des noeuds. Deux noeuds successifs sont séparés d'une distance  $\lambda/2$ . Les points où l'amplitude est maximale s'appellent ventres ou antinoeuds.

La relation entre la longueur d'onde  $\lambda$ , la fréquence f, la densité linéique de masse  $\mu$  et la tension dans la corde  $T$  peut être déduite avec une analyse dimensionnelle. Cette méthode vous permettra de trouver les exposants l, m et n dans la relation

$$
\lambda = k\mu^l f^m T^n,\tag{2}
$$

où  $k$  est une constante sans dimension.

## 1.1.1 Analyse dimensionnelle: méthode et exemple du pendule simple

En général, il faut vérifier si vos unités (c.-à-d. dimensions) sont correctes lorsque vous analysez un problème de physique. Les dimensions doivent être les mêmes dans chaque terme d'une équation.

<sup>&</sup>lt;sup>1</sup>Adapté de: Experiment 7 - Standing Waves on a String, Physics Laboratory Manual - Phys 124/126, Departement of Physics, University of Alberta.

 $^{2}$ Adapté de: Experiment 8 - Speed of Sound in Air, Physics Laboratory Manual- Phys 124/126, Department of Physics, University of Alberta.

Pour illustrer cette méthode, considérons un autre problème: la relation entre la période T d'un pendule simple en fonction de sa longueur  $L$  et de la constante gravitationnelle q. Supposons la forme générale

$$
T = cL^m g^n,
$$

où  $m$  et n sont des nombres réels, que nous cherchons à déterminer, et  $c$  étant une constante sans dimension.

Puisque l'unité de T est le temps, celle de L est une longueur et celle de g est une accélération, alors les unités de l'équation citée ci-dessus sont

$$
\begin{array}{rcl}\n[T] & = & [L]^m \times [g]^n, \\
(\text{temps})^1 & = & (\text{longueur})^m (\text{longueur} \times \text{temps}^{-2})^n.\n\end{array} \tag{3}
$$

En égalant les puissances de temps du côté gauche de l'équation (3) avec celles du côté droit, nous obtenons

$$
1 = -2n.\t\t(4)
$$

En égalant les puissances de la *longueur* du côté gauche, où (longueur)<sup>0</sup> = 1, nous trouvons

$$
0 = m + n.\t\t(5)
$$

En résolvant les équations  $(4)$  et  $(5)$ , nous trouvons

$$
m = \frac{1}{2}, n = -\frac{1}{2},
$$

d'où la relation

$$
T = cL^{\frac{1}{2}}g^{-\frac{1}{2}} = c\sqrt{\frac{L}{g}}.
$$
\n(6)

Ainsi, la m´ethode d'analyse dimensionnelle permet de trouver la forme correcte juste en analysant les unités des quantités physiques impliquées. Cependant, elle ne donne pas la valeur de la constante  $c$  (qui est  $\acute{e}$ gale à  $2\pi$ ).

#### 1.1.2 Questions préliminaires

(Insérez vos réponses dans la section Analyse des résultats de votre rapport.)

- 1. Utilisez la méthode d'analyse dimensionnelle décrite ci-dessus pour déterminer les exposants  $l, m$  et  $n$  qui apparaissent dans l'équation (2). Considérez pour ce faire les puissance de temps, longueur et masse. Ecrivez cette équation sous la forme d'une racine, comme à l'équation  $(6)$ .
- 2. L'équation obtenue à la question 1 peut être vérifiée par linéarisation graphique. Considérez  $\lambda$  en L'equation obtenue a la question 1 peut etre verifiee par linearisation graphique. Considerez ∧ en<br>fonction de √T. Quelles sont les quantités de l'équation obtenue à la question 1 qui correspondent à la coordonnée  $y$ ? À la coordonnée  $x$ ? À la pente  $m$ ? Et à l'ordonnée à l'origine b?

#### 1.2 Manipulations

Un générateur à impulsions est utilisé pour créer des ondes stationnaires sur une corde. Le générateur vibre à une fréquence d'environ  $f = 60$  Hz. La tension T dans la corde est égale au poids de la masse attachée à la corde.

- 1. Préparez le montage de la Figure 1 et attachez une masse  $M = 100$  g à la corde.
- 2. Placez un interrupteur d'ondes de façon à contenir un nombre *impair* (trois ou plus) de ventres. Si la corde oscille dans plusieurs plans, ajustez lentement l'interrupteur d'ondes jusqu'à ce que des ondes verticales stables s'instaurent.
- 3. Mesurez la longueur  $d$  de  $N$  ventres de l'onde stationnaire. N'utilisez pas le premier ventre près du générateur d'ondes parce que la tige du générateur vibre et le noeud n'apparaît qu'à quelques centimètres.
- 4. Répétez l'étape 3 pour différentes valeurs de M avec des écarts de 50 g, jusqu'à une masse maximale M  $= 400$  g. Écrivez vos données sous la forme d'un tableau (comme ci-dessous) contenant  $M$ , le nombre = 400 g. Ecrivez vos donnees sous la forme d'un tableau (comme ci-dessous) contenant M, l<br>de ventres N, la distance de N ventres d, la longueur d'onde  $\lambda$ , et le carré de la tension  $\sqrt{T}$ .

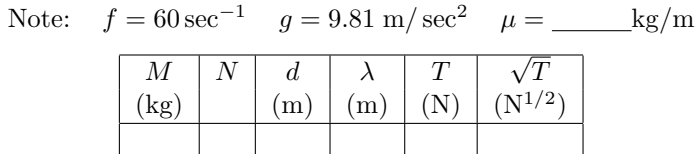

5. Mesurez la masse  $m_c$  et la longueur totale de la corde L. Déterminez ensuite  $\mu$  à l'aide de la définition  $\mu = m_c/L$ .

#### 1.3 Analyse des résultats

- 1. Construisez le graphique pour tester la relation prédite dans les questions de la section 1.1.2. Calculez la pente. Quelle est l'ordonnée à l'origine? Utilisez ces résultats pour déterminez la valeur expérimentale de  $k$  dans l'équation  $(2)$ .
- 2. D'après vos résultats, est-ce que  $k$  est un entier? Récrivez l'équation  $(2)$  en substituant les valeurs de  $k, l, m$  et n.

#### 1.4 Questions

(Insérez vos réponses dans la section Analyse des résultats de votre rapport.)

- 1. Trouvez une expression pour la vitesse  $v$  de l'onde en termes de  $\mu$  (et autres variables).
- 2. Votre valeur expérimentale  $k_{\exp}$  est-elle égale à un entier?

# 2 Ondes stationnaires dans un tuyau fermé

## 2.1 Théorie

Cette partie<sup>3</sup> a pour but de mesurer la vitesse du son dans l'air à l'aide de la résonance dans un tuyau fermé, c.-à-d. ouvert seulement à une extrémité. Contrairement à la Partie 1, il s'agit ici d'ondes longitudinales, plutôt que d'ondes transversales.

 $3A$ dapté de: Experiment 8 - Speed of Sound in Air, Physics Laboratory Manual- Phys 124/126, Department of Physics, University of Alberta.

On considère que la relation  $(1)$  est encore valide entre la vitesse du son, v, sa fréquence f et de sa longueur d'onde  $\lambda$ . La longueur d'onde  $\lambda$  peut être déterminée expérimentalement à l'aide des ondes stationnaires, tel qu'illustré à la Figure 3, ci-dessous.

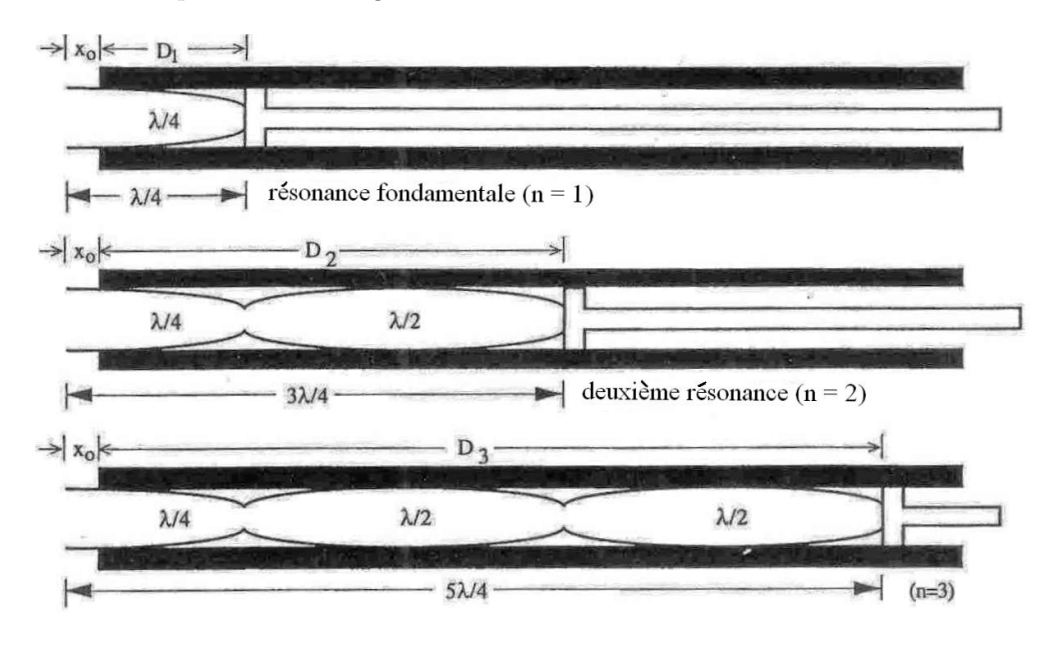

Distances successives pour les ondes stationnaires dans un tuyau fermé. Figure 3

Pour une onde sonore d'une fréquence donnée (par exemple, par un diapason), la longueur d'onde sera fixe et une onde stationnaire sera établie seulement pour des longueurs de tuyau spécifiques, tel qu'illustré à la Figure 3. Pour une longueur d'onde donnée  $\lambda$ , ces résonances sont établies quand la longueur  $L_n$  de la colonne d'air est un *multiple impair de quarts de la longueur d'onde*<sup>4</sup> :

$$
L_n = (2n - 1)\frac{\lambda}{4} = \frac{\lambda}{4}, \frac{3\lambda}{4}, \frac{5\lambda}{4}, \cdots \qquad n = 1, 2, 3, \dots \tag{7}
$$

Remarquez qu'en pratique, la longueur totale  $L_n$  d'une colonne d'air est plus grande que la longueur  $D_n$ de la chambre d'air à l'intérieur du tuyau parce que le centre du ventre à l'extrémité ouverte est situé à l'extérieur du tuyau d'une distance  $x_0$ . De la Figure 3, nous voyons que le décalage  $x_0$  est tel que que

$$
L_n = D_n + x_0. \tag{8}
$$

Dans un cas idéal, le terme de correction  $x_0$  ne dépend pas de l'ordre de résonance n ni de la fréquence f.

A l'aide des équations (1) et (8), nous pouvons exprimer  $D_n$  en termes de la vitesse v et de la fréquence  $f$  pour des résonances successives  $n$ :

$$
D_n = (2n - 1)\frac{v}{4f} - x_0 \qquad \qquad n = 1, 2, 3, \cdots \qquad (9)
$$

<sup>&</sup>lt;sup>4</sup>Remarque: ici, les modes seront donc numérotés  $n = 1, 2, 3, \cdots$  alors que dans le cours, nous numérotons ces mêmes modes  $n = 1, 3, 5, \cdots$  Peu importe la numérotation utilisée, les longueurs de tuyau possibles sont  $L = \frac{\lambda}{4}, \frac{3\lambda}{4}, \frac{5\lambda}{4}, \cdots$ 

autrement dit,

$$
D_1 = \frac{v}{4f} - x_0, \ D_2 = \frac{3v}{4f} - x_0, \ D_3 = \frac{5v}{4f} - x_0, \cdots
$$

En mesurant la distance de la chambre à air  $D_n$  pour différentes valeurs de n et à différentes fréquences f, un graphique peut être tracé à partir de l'équation  $(9)$  linéarisée, et ainsi déterminer la vitesse du son v et le terme de correction inconnu  $x_0$ .

#### 2.1.1 Questions préliminaires

(Insérez vos réponses dans la section Analyse des résultats de votre rapport.)

- 1. Linéarisez l'équation (9) de sorte que le graphique aura la forme  $y = mx + b$ . Si l'équation (9) décrit  $D_n$  en fonction de n, identifiez les quantités physiques qui correspondent à x, à y, à la pente m et à l'ordonnée à l'origine b.
- 2. À l'aide de votre réponse à la question 1, exprimez  $v$  et  $x_0$  en termes de la pente m et de l'ordonnée b.
- 3. En termes de la longueur d'onde λ, quelle est la distance entre deux noeuds successifs? Autrement dit, de combien faut-il changer la longueur du tuyau pour passer d'une résonance donnée à la résonance suivante?
- 4. Expliquez brièvement pourquoi il doit y avoir un noeud à l'extrémité fermée du tuyau.
- 5. Déterminez le rapport  $L_2/L_1$  pour les deux premières résonances  $n = 1, 2$ , pour un tuyau fermé comme ici.
- 6. Si un tuyau était fermé aux deux extrémités (avec une source sonore à l'intérieur), quel serait le rapport  $L_2/L_1$  pour les deux premières résonances? Dessinez le patron de l'onde stationnaire pour  $L_1$  et pour  $L_2$ .

#### 2.2 Manipulations

Vous utiliserez un long tuyau muni d'un piston mobile ainsi qu'un diapason de fréquence connue. Vous pourrez varier la longueur de la colonne d'air en déplaçant le piston aux positions des ondes stationnaires, c-`a-d. aux r´esonances. Une ´echelle sur le tuyau vous permettra de mesurer la longueur de la colonne d'air.

- 1. Un maillet en caoutchouc vous servira à frapper *doucement* le diapason, qui vibrera alors à sa fréquence fondamentale, indiqu´ee sur le diapason. Ne le frappez pas trop fort car il produirait aussi le premier harmonique, de fréquence 2f (à un octave plus élevé que le mode fondamental du diapason), faussant ainsi vos résultats.
- 2. Frappez le diapason et tenez-le près de l'ouverture du tuyau, tout en déplaçant le piston dans le tuyau. Pour certaines longueurs du tuyau, une résonance (un son fort) sera entendue. Pour chaque diapason, obtenez ainsi les longueurs  $D_1$ ,  $D_2$ , et  $D_3$ , illustrées à la Figure 3. Si la fréquence fondamentale du diapason est la seule présente, les longueurs  $D_n$  seront dans un rapport de 1:3:5.
- 3. Mesurez le diamètre intérieur du tuyau. Le rayon R du tuyau sera relié au décalage  $x_0$ .
- 4. Mesurez aussi la température du laboratoire, proche de l'ouverture du tuyau. Elle est reliée à la vitesse du son dans le tuyau.

#### 2.3 Analyse des résultats

- 1. Faites un tableau de vos données pour  $f, n, D_n$ . Au besoin, vous y ajouterez des colonnes pour inclure les variables calculées. Vous y identifierez aussi les variables x et y de la droite  $y = mx + b$ .
- 2. Tracez le graphique linéaire suggéré par vos réponses aux questions 1 et 2 de la section 2.1.1.
- 3. Déterminez les valeurs expérimentales pour la vitesse du son  $v_{\rm exp}$  et le facteur de correction  $x_{0 \exp}$  à partir de votre graphique.
- 4. La vitesse du son  $v_0$  dans l'air sec à 0 °C (273.15 K) est 331.3 m/s. Elle augmente avec la température; nous utiliserons un facteur de correction pour calculer la vitesse théorique du son  $v_{\text{theo}}$  en fonction de la température  $T$  (en degrés K):

$$
v = (331.3 \text{ m/s}) \sqrt{\frac{T}{273.15}}
$$
 (T en K) (10)

Utilisez votre mesure de T pour calculer la vitesse théorique du son  $v_{th\acute{e}o}$ .

- 5. Comparez les deux valeurs de vitesse,  $v_{\text{exp}}$  et  $v_{\text{theo}}$ . Quel est le pourcentage d'écart entre vos deux valeurs? On ne demande pas de calcul d'erreur.
- 6. Un calcul théorique montre que  $x_0$  est relié approximativement au rayon intérieur du tuyau, R, par la relation

$$
x_{0,\text{th\'eo}} \approx 0.6R.\tag{11}
$$

Comparez cette valeur théorique  $x_{0,\text{th}e}$  à votre valeur expérimentale  $x_{0,\text{exp}}$ . Quel est le pourcentage d'écart entre vos deux valeurs? On ne demande pas de calcul d'erreur.